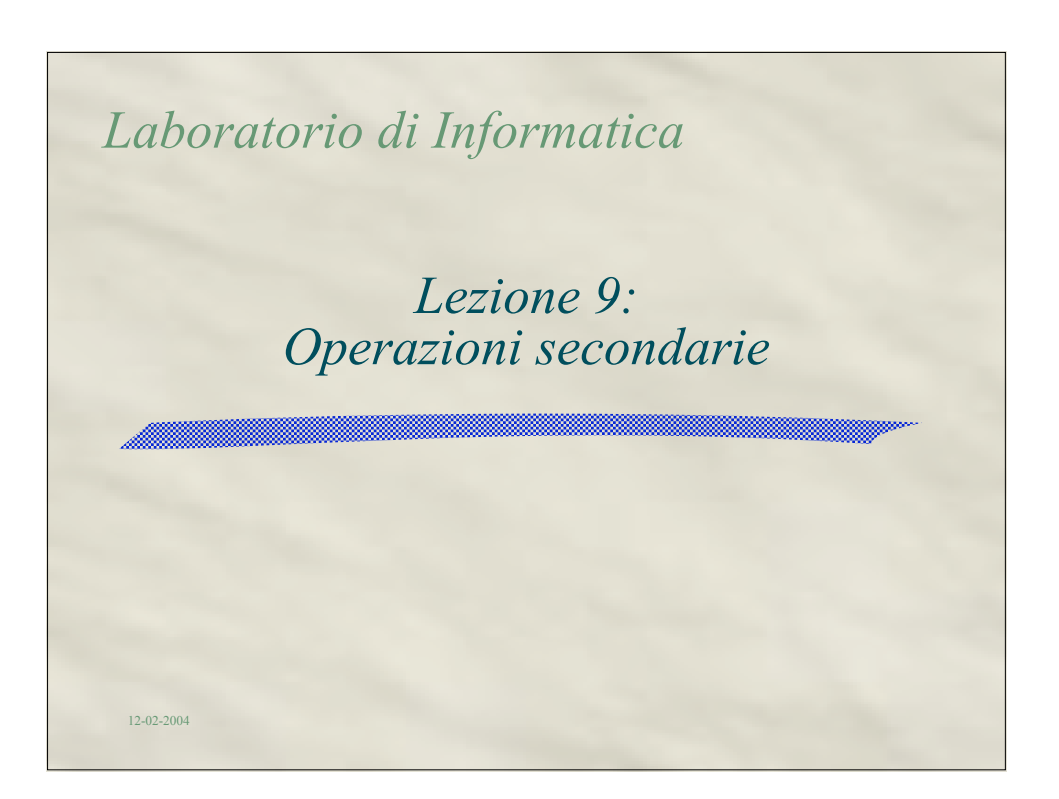

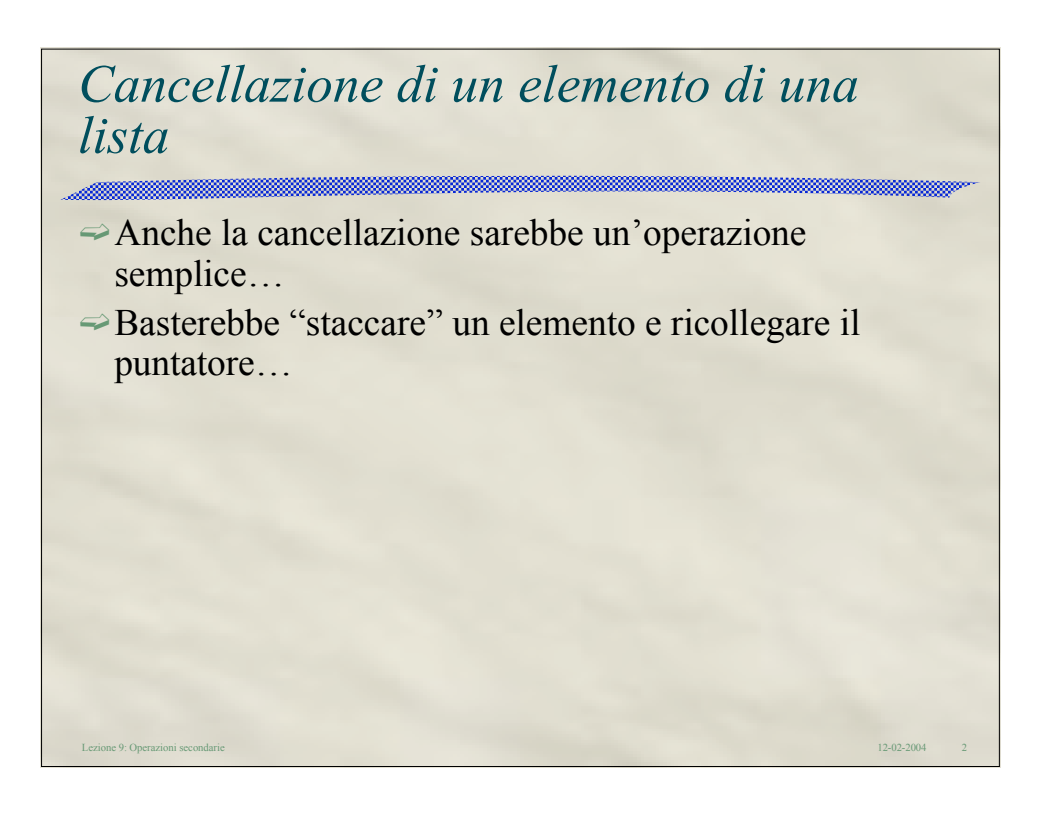

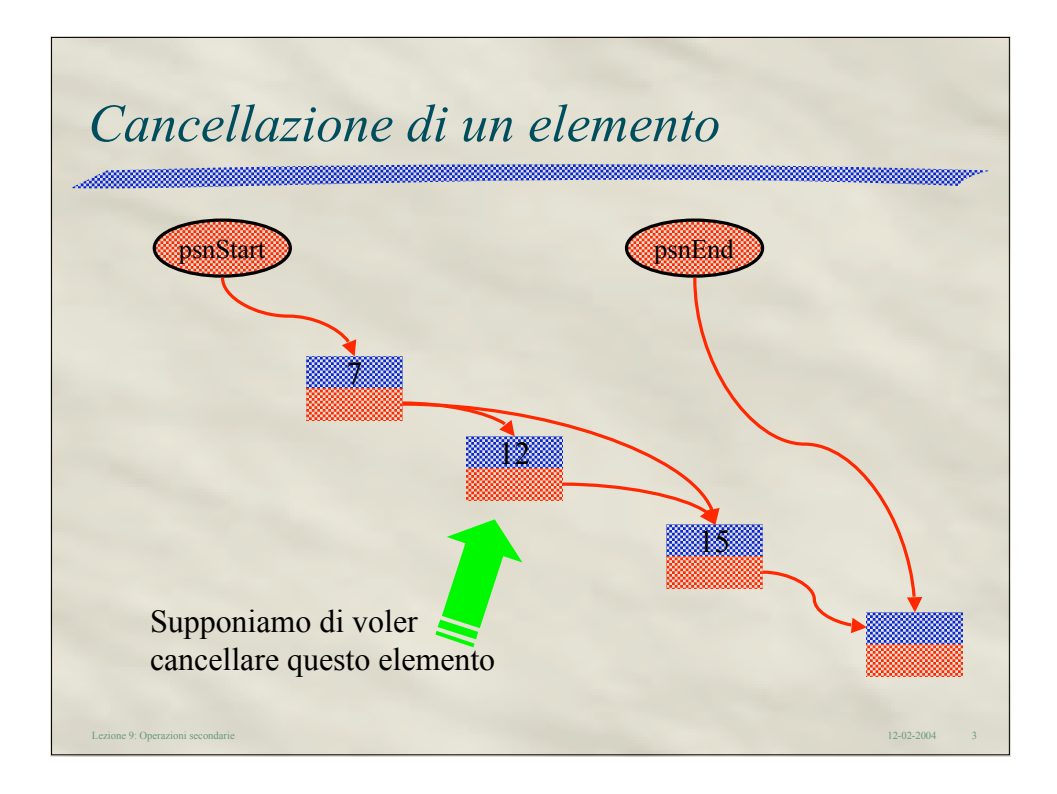

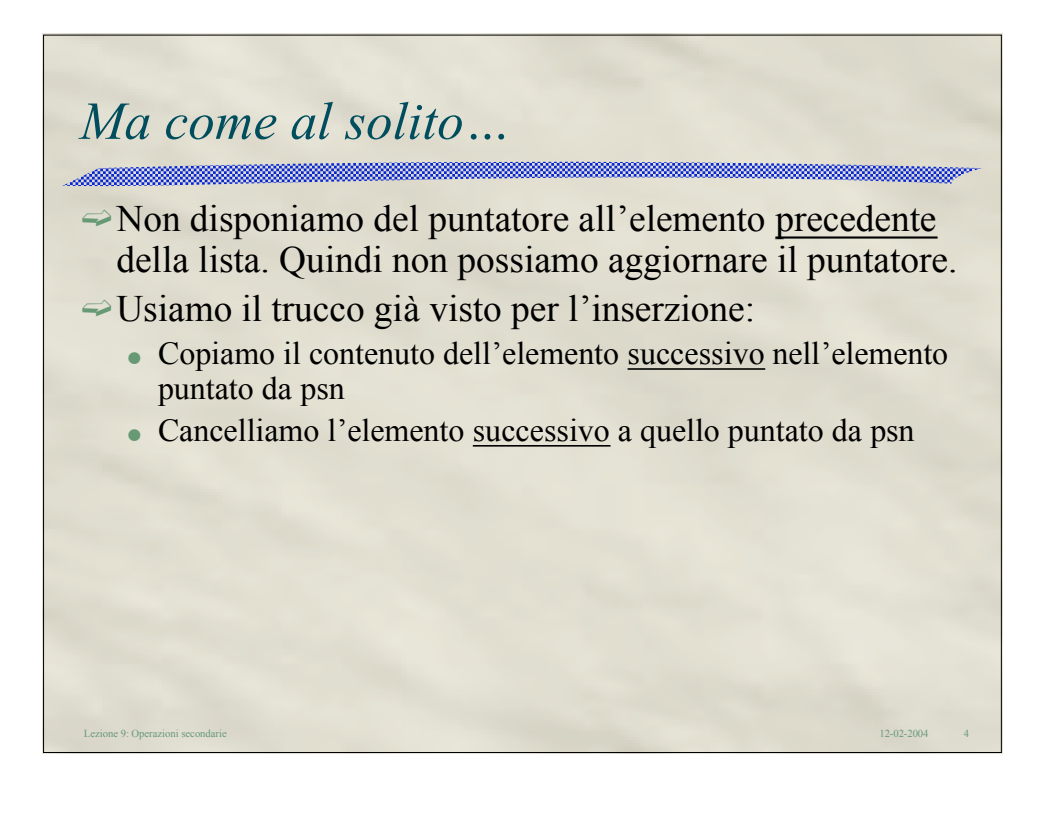

Lezione 9: Operazioni secondarie 12-02-2004 5 *In pratica:* /\* cancellazione del nodo puntato da psn \*/ PNODE psnQ; //un puntatore temporaneo psnQ = psn->psnNext; //psnQ punta al nodo successivo if (psnQ == psnEnd) psnEnd = psn; //se psn puntatva al penultimo nodo, //basta aggiustare la sentinella else \*psn = \*psnQ; //copiamo l'intero nodo successivo //puntatore compreso free (psnQ); //e non dimentichiamo di liberarlo!

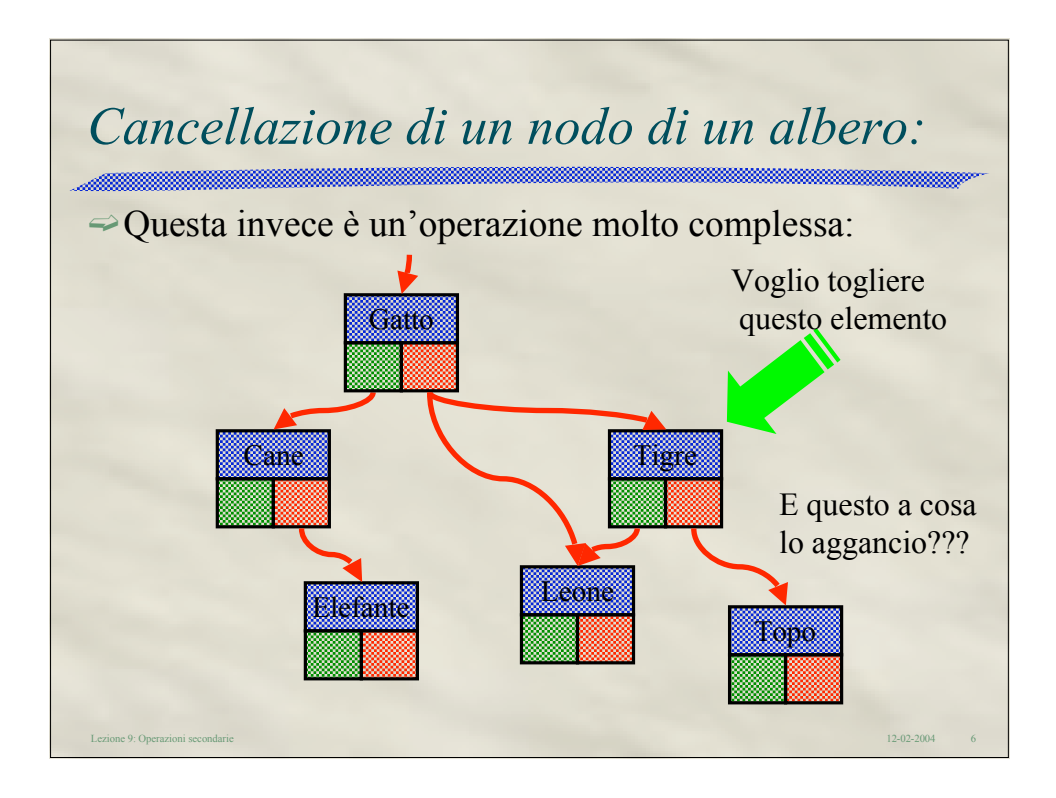

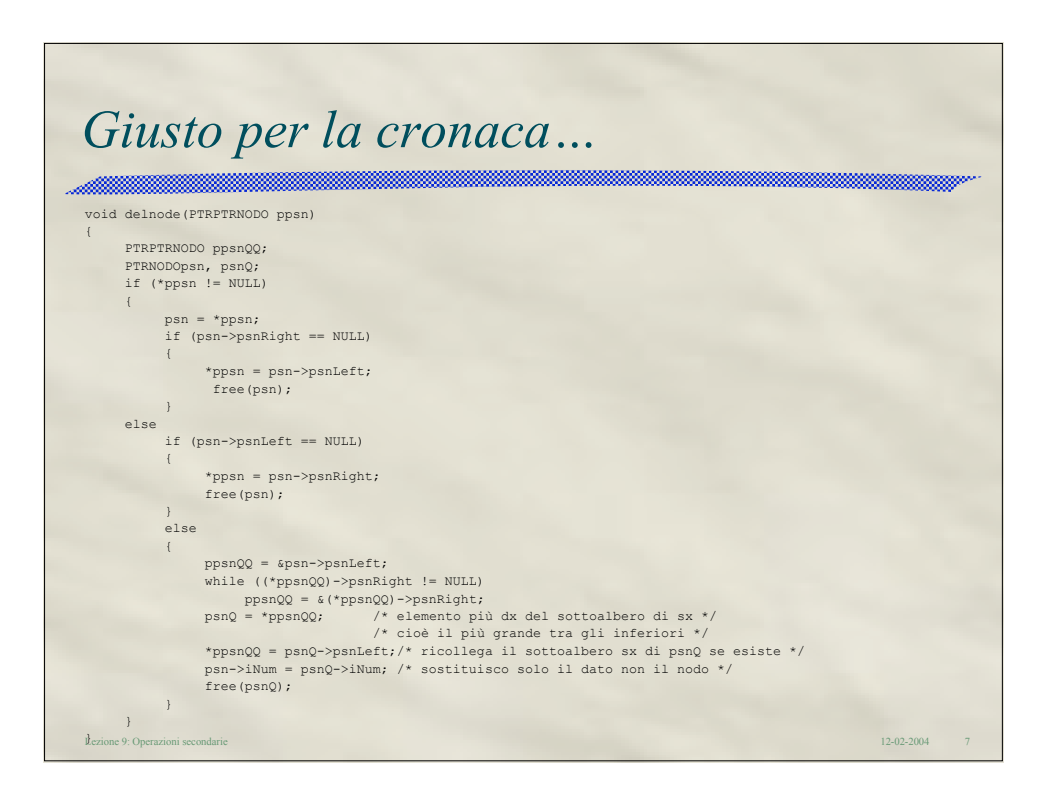

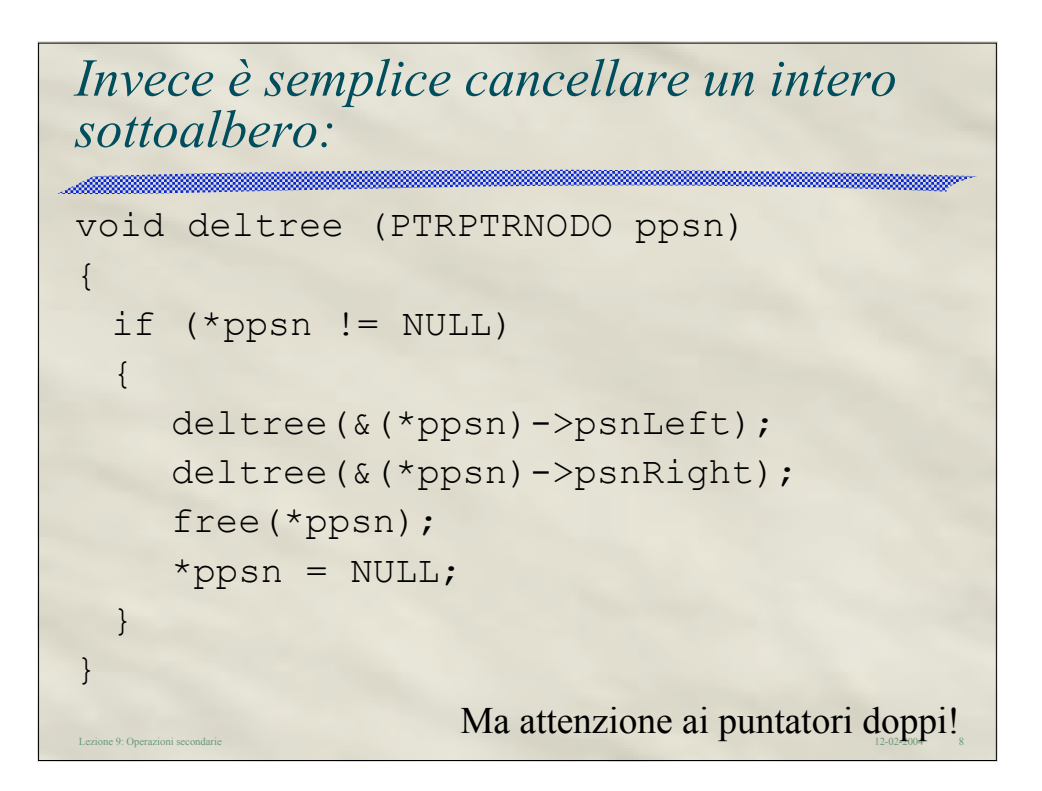

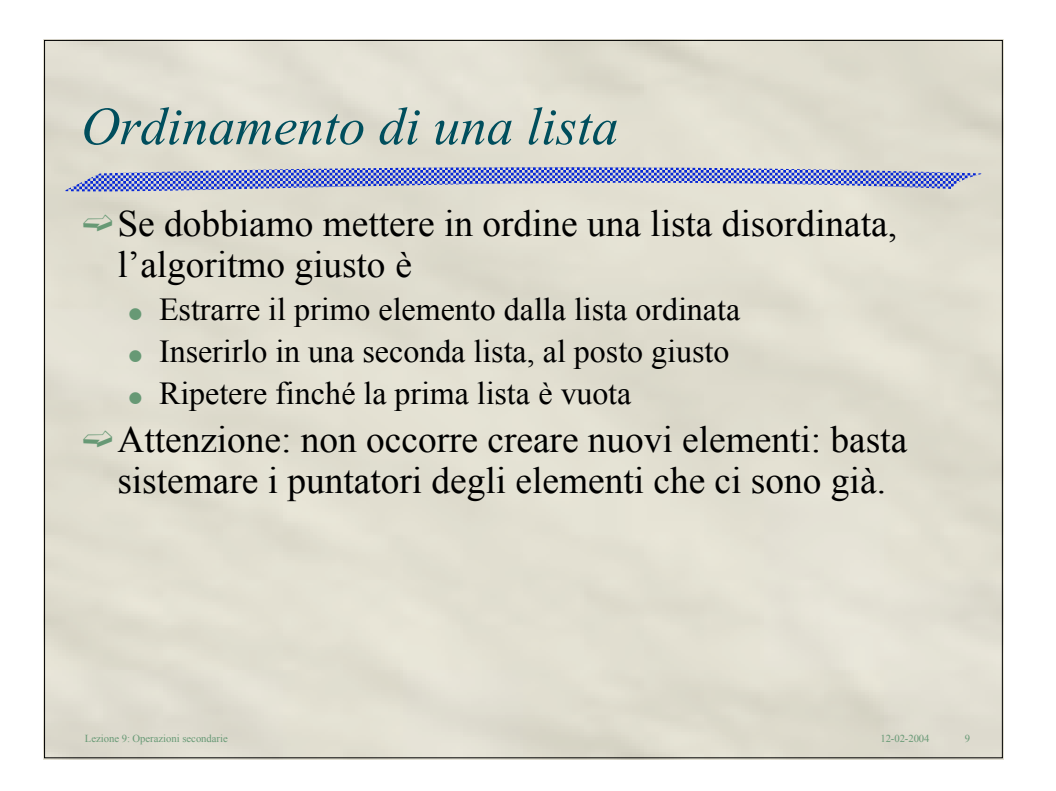

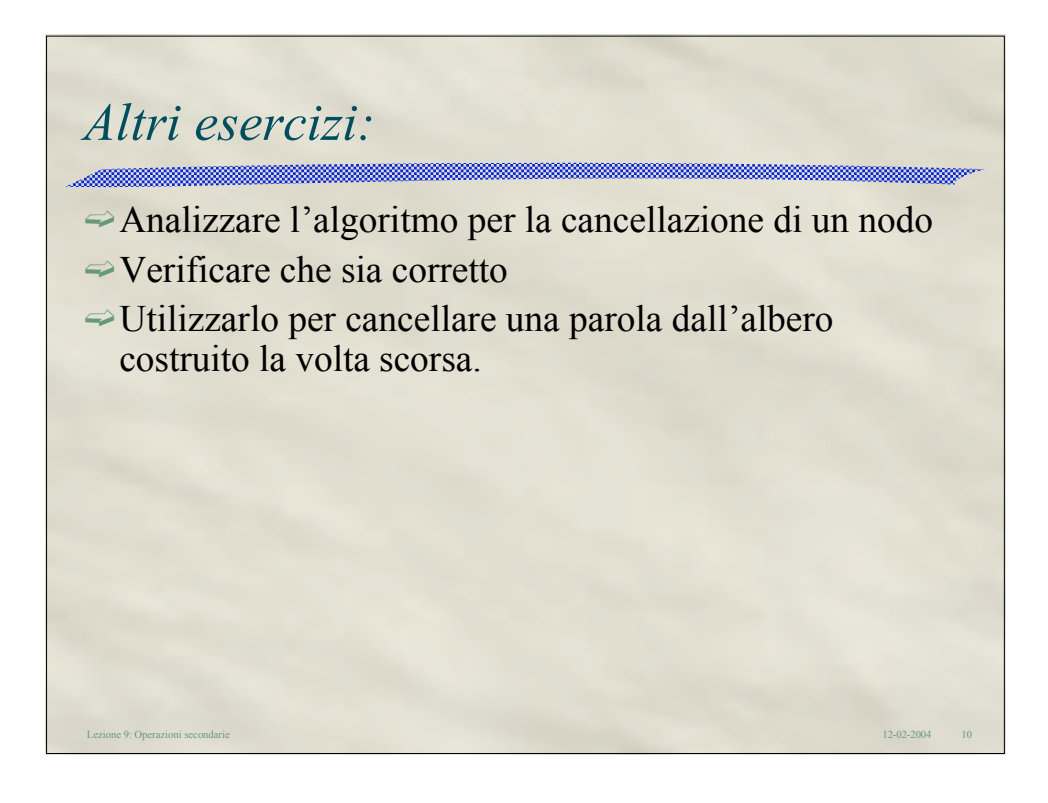